## **УДК621.311 МЕТОД РАСЧЕТА ЭЛЕКТРИЧЕСКИХ НАГРУЗОК С ПОМОЩЬЮ КОЭФФИЦИЕНТА МАКСИМУМА**

### Бусел Е. В.

Научный руководитель – старший преподаватель Макаревич В.В.

Электрическая нагрузка представляет собой мощность, потребляемую электроприемниками (ЭП) или передаваемую по элементам системы электроснабжения (СЭС) в определенный момент времени. Для ЭП она обусловлена электроэнергией, потребляемой из сети и преобразуемой в другие виды энергии. Нагрузка линий электропередачи, силовых трансформаторов и других элементов электрической сети СЭС вызвана передачей электроэнергии от источников питания к ЭП. При этом электрическая нагрузка в каждый момент времени определяется мощностью некоторого числа включенных в работу ЭП, присоединенных к электрическим сетям разных напряжений.

Естественное изменение электрических нагрузок во времени обусловлено свойствами технологических процессов, в обеспечении которых участвует множество разнообразных электроприемников с разными графиками нагрузок. В системе электроснабжения каждый электроприемник в определенный момент времени потребляет некоторую активную мощность, т. е. его электропотребление является случайной функцией времени. Суммарная нагрузка потребителя электроэнергии в каждый момент времени складывается из нагрузок электроприемников, используемых на предприятии в рассматриваемое время.

При расчетах электрооборудования и систем электроснабжения применяется ряд безразмерных коэффициентов, позволяющих представить режимы электропотребления и графики электрических нагрузок электроприемников. К ним относятся коэффициенты использования, включения, загрузки, максимума и спроса [1].

Для того чтобы пояснить сущность этих коэффициентов, необходимо использовать графики электрических нагрузок, которые отражают зависимость потребляемой мощности или тока от времени. Они могут быть построены за некоторый период: технологический цикл, смену, сутки, год и т. д. Графики нагрузок производственных объектов зависят от характера технологического процесса и периодически повторяются. Поэтому для потребителей электроэнергии существуют типовые графики нагрузок.

Различают графики нагрузок по активной и реактивной мощностям или по току. Иногда строятся графики по полной мощности, которые по своей конфигурации идентичны графикам по току.

Рассмотрим простейший график нагрузки электроприемника по активной мощности за технологический цикл, состоящий из двух ступеней, показанный на рисунке 1.

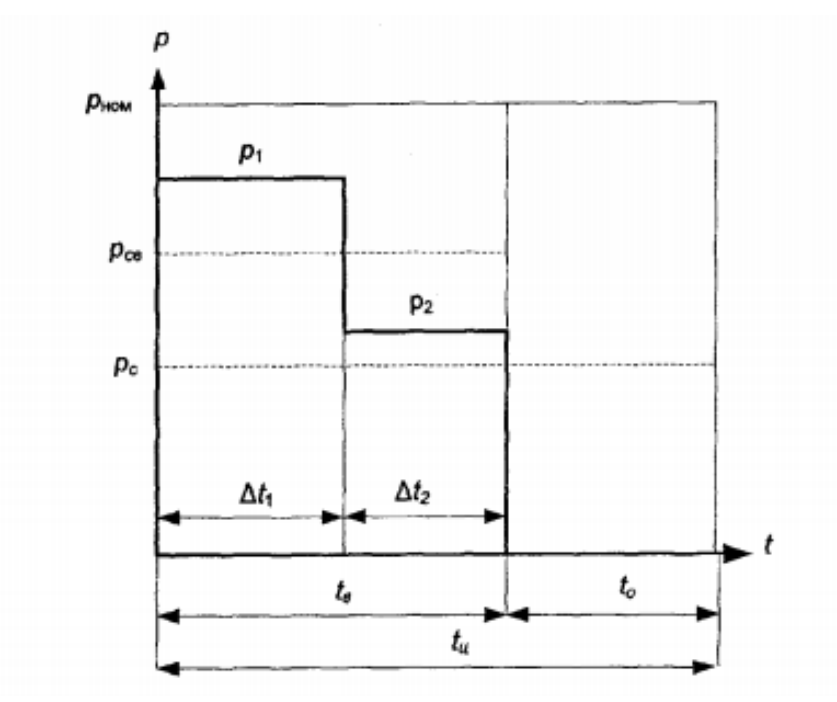

Рисунок 1 – График электрической нагрузки электроприемника

Коэффициент максимума представляет собой отношение максимальной нагрузки к средней за рассматриваемый период. Он связывает максимальную потребляемую мощность и среднюю нагрузку группы электроприемников. Для отдельных электроприемников этот коэффициент, как правило, не применяется.

Коэффициент максимума по активной мощности определяется по формуле

$$
K_{MAX} = \frac{P_{MAX}}{P_C} \tag{1}
$$

где  $P_{MAX}$  — максимальная потребляемая активная нагрузка за рассматриваемый период;

 $P_c$  – средняя активная нагрузка за рассматриваемый период.

Коэффициент максимума по реактивной мощности можно найти по аналогичному выражению:

$$
K_{MAX\,p} = \frac{Q_{MAX}}{Q_C} \tag{2}
$$

где Qmax — максимальная потребляемая реактивная мощность за рассматриваемый период;

Qc - средняя реактивная нагрузка за то же время.

Значения К<sub>МАХ</sub> и К<sub>МАХр</sub> всегда больше или равны единице. При ровных графиках активной и реактивной нагрузок  $K_{MAX} = 1$  и  $K_{MAX} = 1$ .

#### **Литература**

2. Федоров, А. А. Основы электроснабжения промышленных предприятий / А. А. Федоров, В. В. Каменева. – М. :Энергоатомиздат, 1984, - 478с.

## **УДК 621.3 РАСЧЁТ СЛОЖНОЙ ЭЛЕКТРИЧЕСКОЙ ЦЕПИ ПЕРЕМННОГО СИНУСОИДАЛЬНОГО ТОКА МАТРИЧНЫМ МЕТОДОМ**

Ващук К. В., Жаркова Д. О., Мартынович А. Э., Щубрет Е.А. Научный руководитель – доцент Новиков С. О.

С появлением ЭВМ и их широким применением для решения сложных математических задач были разработаны специальные топологические методы расчета сложных электрических цепей на основе теории графов и матриц.

Для расчета электрической цепи (Рис. 1), согласно методу контурных токов, можно предложить следующий алгоритм автоматизации расчетов режимных параметров и проверки достоверности полученных результатов в системе программирования MathСad:

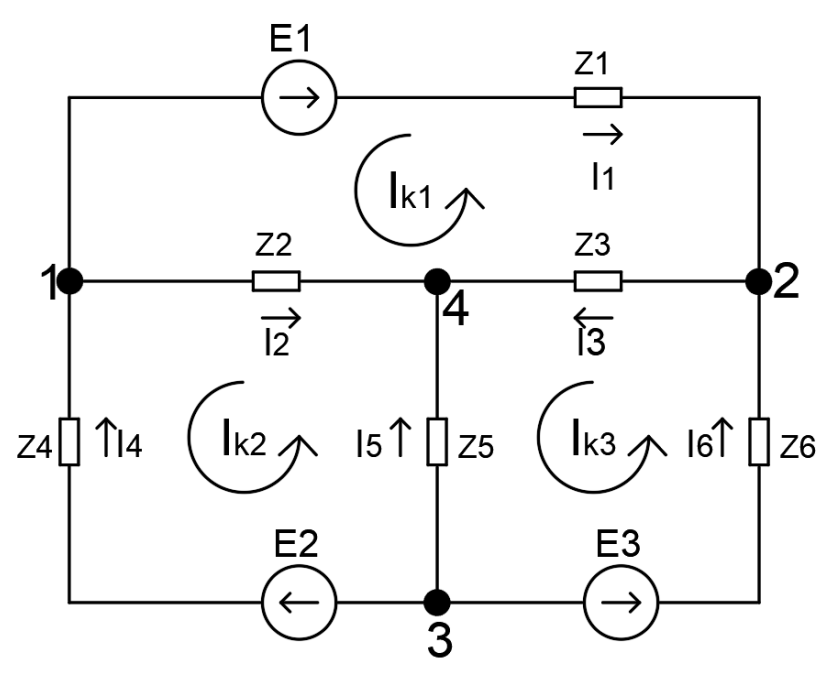

Рисунок 1 – Схема исследуемой электрической цепи.

1. Параметры элементов схемы задаются в матричной форме:

- ORIGIN Команда для нумерации матриц с 1 строки и 1 столбца
- j Комлексная величина
- E Матрица-строка ЭДС (задается произвольно)
- Z Диагональная матрица полных сопротивлений ветвей (Задается произвольно)
- Y Матрица проводимостей ветвей

| ORIGIN :=                                                                                                    | $j := \sqrt{-1}$ |
|----------------------------------------------------------------------------------------------------|------------------|
| $E := (-137e^{-j \cdot 54deg} 0 \ 0 \ 93e^{j \cdot 107deg} 0 \ 27e^{j \cdot 54deg})^T \cdot V$                                                                                                    |                  |
| $Q = \begin{pmatrix}\n 28 + 31j & 0 & 0 & 0 & 0 & 0 \\ 0 & 61 - 42j & 0 & 0 & 0 & 0 \\ 0 & 0 & 46 + 22j & 0 & 0 & 0 \\ 0 & 0 & 0 & 52 - 34j & 0 & 0 \\ 0 & 0 & 0 & 0 & 63 + 18j & 0 \\ 0 & 0 & 0 & 0 & 0 & 34 - 52j\n \end{pmatrix}$ \n |                  |

2. Выбираются положительные направления токов в ветвях исходной схемы. В соответствии со структурой схемы и выбранными направлениями токов строится направленный граф схемы. Для графа составляются матрицы соединений А и В.

$$
A_{\infty} := \begin{pmatrix} 1 & 1 & 0 & -1 & 0 & 0 \\ -1 & 0 & 1 & 0 & 0 & -1 \\ 0 & -1 & -1 & 0 & -1 & 0 \end{pmatrix} \qquad B := \begin{pmatrix} -1 & 1 & -1 & 0 & 0 & 0 \\ 0 & -1 & 0 & -1 & 1 & 0 \\ 0 & 0 & 1 & 0 & -1 & 1 \end{pmatrix}
$$

Если матрицы соединений  $[A]$  и  $[B]$  составлены верно, то должно выполняться условие:  $[B]\cdot[A]^T=0$ .

$$
Q := A \cdot B^{T} = \begin{pmatrix} 0 & 0 & 0 \\ 0 & 0 & 0 \\ 0 & 0 & 0 \end{pmatrix}
$$

# 3. Создадим матрицу контурных сопротивлений:

$$
Zk := B \cdot Z \cdot B^{T} = \begin{pmatrix} 135 + 11j & -61 + 42j & -46 - 22j \\ -61 + 42j & 176 - 58j & -63 - 18j \\ -46 - 22j & -63 - 18j & 143 - 12j \end{pmatrix} \Omega
$$

4. Создадим матрицу контурных ЭДС:

$$
Ek := B \cdot E = \left(\begin{array}{c} 80.527 - 110.835j \\ 27.191 - 88.936j \\ 15.87 + 21.843j \end{array}\right) V
$$

5. Определим контурные токи:

$$
Ik := Zk^{-1} \cdot Ek = \begin{pmatrix} 1.122 - 1.595j \\ 1.004 - j \\ 1.319 - 0.391j \end{pmatrix} A
$$

6. Определим токи ветвей:

$$
I := BT \cdot Ik = \begin{pmatrix} -1.122 + 1.595j \\ 0.118 - 0.595j \\ 0.196 + 1.204j \\ -1.004 + j \\ -0.314 - 0.609j \\ 1.319 - 0.391j \end{pmatrix} A
$$

7. Определим токи ветвей в показательной форме. Создадим матрицу строку модулей значений токов и матрицу строку значений углов токов.

$$
\left(\overrightarrow{|I|}\right)^{T} = (1.951 \quad 0.607 \quad 1.22 \quad 1.418 \quad 0.685 \quad 1.376) A
$$

$$
arg(I)^{T} = (125.1 \quad -78.8 \quad 80.7 \quad 135.1 \quad -117.3 \quad -16.5) \cdot deg
$$

8. Определям напряжения на ветвях схемы:

$$
Uv := Z \cdot I - E = \begin{pmatrix} -0.355 - 100.955j \\ -17.807 - 41.249j \\ -17.452 + 59.706j \\ 8.969 - 2.769j \\ -8.838 - 44.018j \\ 8.614 - 103.724j \end{pmatrix} V
$$

9. Определим напряжения на ветвях в показательной форме. Создадим матрицу строку модулей значений напряжений и матрицу строку значений углов напряжений:

$$
\left(\overrightarrow{|Uv|}\right)^{T} = (100.96 \quad 44.93 \quad 62.2 \quad 9.39 \quad 44.9 \quad 104.08) V
$$
  
arg(Uv)<sup>T</sup> = (-90.2 -113.3 \quad 106.3 -17.2 -101.4 -85.3)·deg

10. По значениям ЭДС и токов в соответствующих ветвях определим значения мощностей источников энергии:

$$
k := 1..6
$$
  
\n
$$
PE_k := Re(E_k \cdot \overline{I_k})
$$
 
$$
QE_k := Im(E_k \cdot \overline{I_k})
$$
  
\n
$$
PE^T = (267.2 \ 0 \ 0 \ 116.275 \ 0 \ 12.379) W
$$
  
\n
$$
QE^T = (4.083 \ 0 \ 0 \ -62.134 \ 0 \ 35.017) W
$$
  
\n
$$
\sum PE = 395.854 W
$$
 
$$
\sum QE = -23.035 W
$$

11. По рассчитаным значениям токов и напряжений определяем мощность нагрузки в ветвях схемы:

$$
P_k := Re(U_k \cdot \overline{I_k}) \qquad Q_k := Im(U_k \cdot \overline{I_k})
$$
  

$$
P^T = (106.5 \quad 22.4 \quad 68.5 \quad 104.5 \quad 29.6 \quad 64.3) W
$$
  

$$
Q^T = (117.9 \quad -15.5 \quad 32.7 \quad -68.3 \quad 8.5 \quad -98.4) W
$$
  

$$
\sum P = 395.854 W \qquad \sum Q = -23.035 W
$$

Вывод: Анализ полученных результатов режимных параметров  $\mathbf{M}$ генерируемой мощности показал, что расчет выполнен верно, так как суммарная мощность источников энергии равна суммарной потребляемой мощности нагрузки - условие баланса мощностей выполнено.

#### Литература

Полешук Н.Н. AutoCAD 2004. – СПб.: БХВ-Петербург, 2004.  $1<sup>1</sup>$ 

Гурский Д.А., Турбина Е.С. Вычисления в MathCad 12. - СПб.: Питер, 2006. -2. 544 c.

3. Макаров Е.Г. Инженерные расчеты в MathCad. Учебный курс. - СПб.: Питер,  $2005. - 448$  c.